# Queues & Deques

## Abstract Queue

- An **Abstract Queue (Queue ADT)** is an abstract data type that emphasizes specific operations:
	- Uses a explicit linear ordering
	- **Insertions and removals are performed individually**
	- There are no restrictions on objects inserted into *(pushed onto)* the queue that object is designated the back of the queue
	- The object designated as the **front** of the queue is the object which was in the queue the longest
	- The remove operation *(popping from the queue)* removes the current **front** of the queue
- There are two exceptions associated with this abstract data structure
	- It is an undefined operation to call either pop or front on an empty queue
- Also called a **first-in-first-out (FIFO)** data structure
- Graphically, we may view these operations as follows

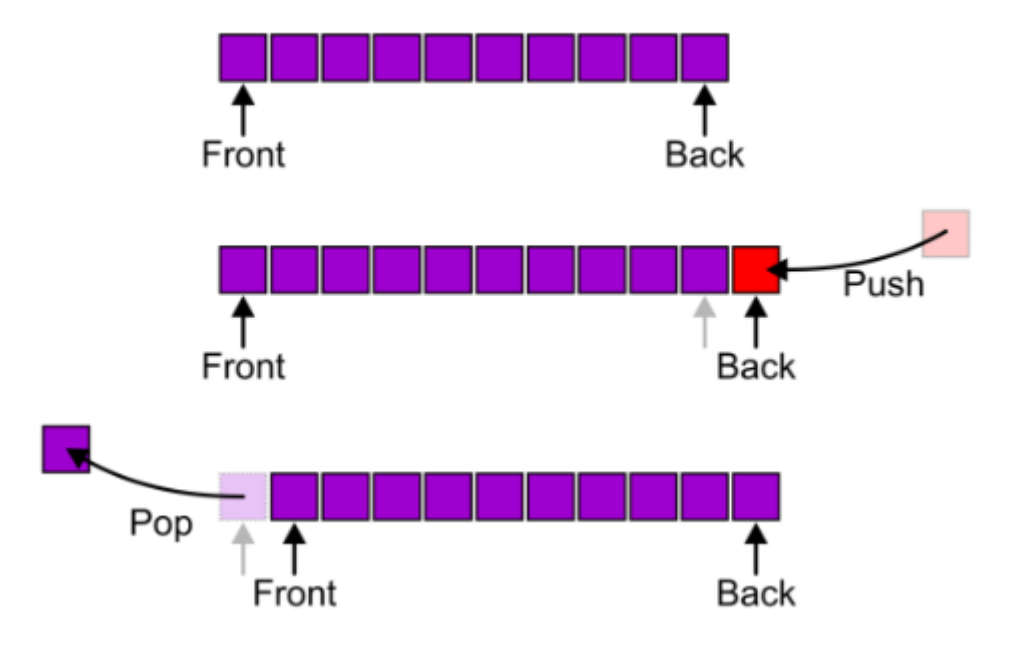

- Alternative terms may be used for the four operations on a queue, including:
	- queue & dequeue
	- head & tail

# Applications

- The most common application is in client-server models
	- **Multiple clients may be requesting services from one or more servers**
	- Some clients may have to wait while the servers are busy
	- Those clients are placed in a queue and serviced in the order of arrival
- Grocery stores, banks, and airport security use queues
- Most shared computer services are servers:
	- Web, file, ftp, ssh, database, mail, printers, etc.

### Implementations

- We will look at two implementations of queues
	- **Singly linked lists**
	- Circular arrays
- Requirements
	- All queue operations must run in  $\Theta(1)$  time

#### Linked List Implementation

Removal is only possible at the front with  $\Theta(1)$  run time

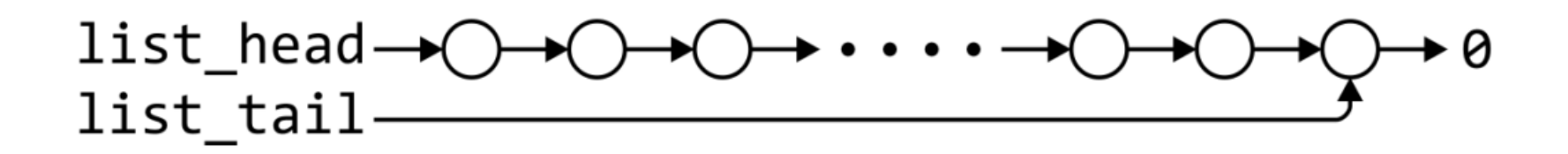

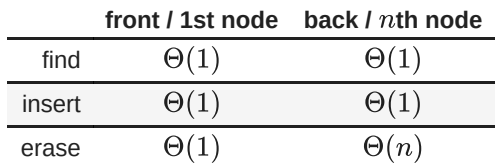

• The desired behavior of an Abstract Queue may be reproduced by performing insertions at the back

# LinkedList Definition

# LinkedList Definition

```
In [3]: template <typename Type>
           class LinkedList {
           private:
               SinglyLinkedNode<Type> *list_head;
               SinglyLinkedNode<Type> *list_tail;
           public:
               LinkedList();
               ~LinkedList();
               // Accessors
               bool empty() const;
               Type front() const;
               // Mutators
               void push_front( const Type & );
               void push_back( const Type & );
               Type pop \overline{f}ront();
           };
```
## Queue-as-List Class

The queue class using a singly linked list has a single private member variable: **list**

#### Queue-as-List Class

The queue class using a singly linked list has a single private member variable: **list**

```
In [4]: template <typename Type>
           class LinkedQueue {
               private:
                   LinkedList<Type> list;
               public:
                   bool empty() const;
                   Type front() const;
                   void push( Type const & );
                   Type pop();
           };
```

```
In [5]: template <typename Type>
           bool LinkedQueue<Type>::empty() const {
               return list.empty();
           }
```
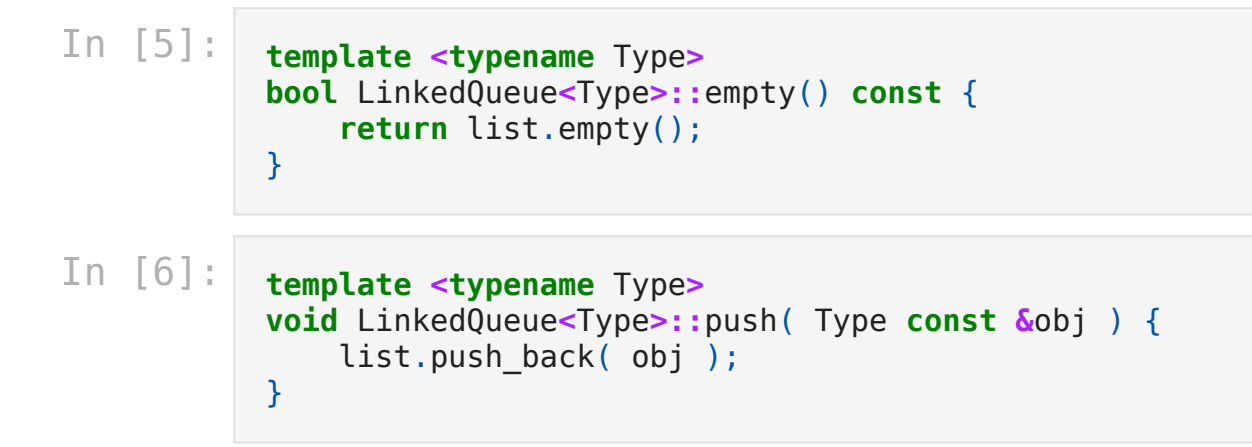

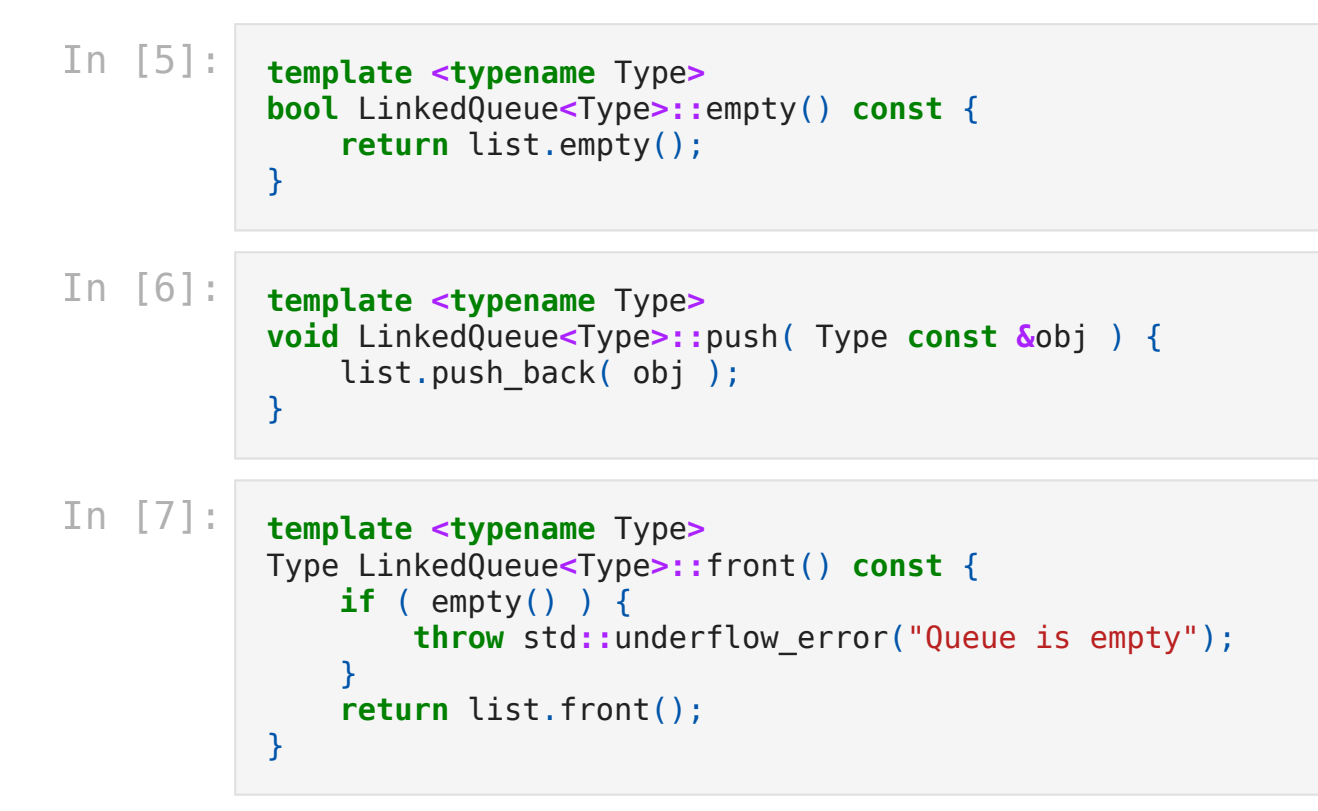

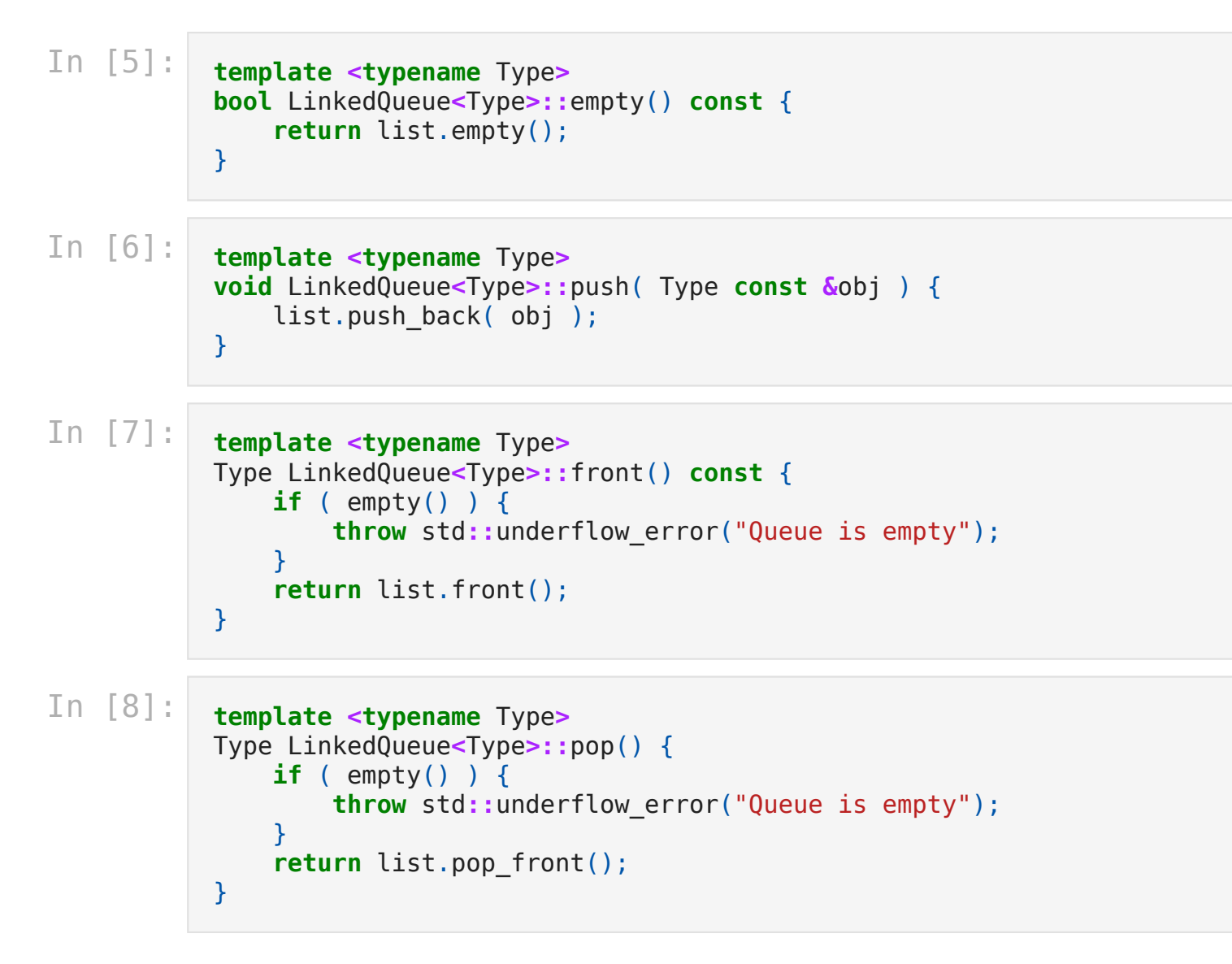

#### Array Implementation

A one-ended array **does not allow** all operations to occur in  $\Theta(1)$ 

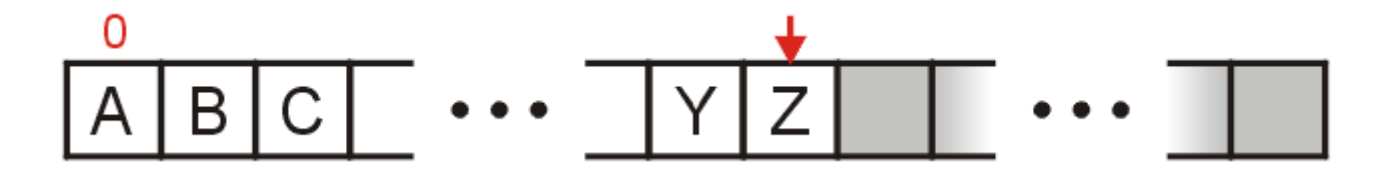

With asymptotic analysis of array lists, we can now make the following statements:

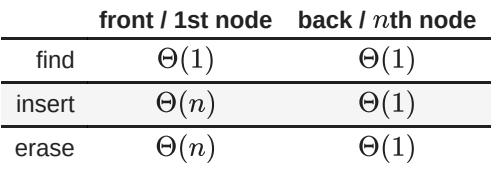

Using a two-ended array,  $\Theta(1)$  are possible by pushing at the back and popping from the front

$$
\boxed{\square} \cdots \boxed{\square A \square C} \cdots \boxed{\square \square Z} \cdots \boxed{\square}
$$

With asymptotic analysis of two-ended array lists, we can now make the following statements:

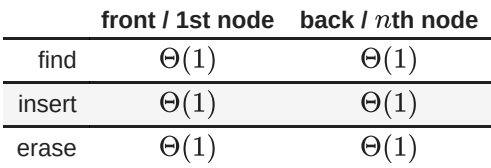

#### Design

- We need to store an array:
	- In  $C++$ , this is done by storing the address of the first entry

Type **\***array;

- The number of objects currently in the queue and the front and back indexes
	- The number of objects currently in the stack

```
int queue size;
int ifront; // index of the front entry
int iback; // index of the back entry
```
• The capacity of the array

```
int array capacity;
```
#### Queue-as-Array Class

The class definition is similar to that of the ArrayStack

#### Queue-as-Array Class

The class definition is similar to that of the ArrayStack

```
In [10]: template <typename Type>
            class ArrayQueue {
                private:
                    int queue size;
                    int ifront;
                    int iback;
                    int array capacity;
                    Type *array;
                public:
                    ArrayQueue( int = 10 );
                    ~ArrayQueue();
                    bool empty() const;
                    Type front() const;
                    void push( Type const & );
                    Type pop();
            };
```
# **Constructor**

- Before we initialize the values, we will state that
	- $\blacksquare$  iback is the index of the most-recently pushed object
	- $\blacksquare$  if ront is the index of the object at the front of the queue
- To push, we will increment iback and place the new item at that location
	- To make sense of this, we will initialize

```
iback = -1;
ifront = 0;
```
After the first push, we will increment iback to 0, place the pushed item at that location

- Again, we must initialize the values
	- We must allocate memory for the array and initialize the member variables
	- The call to new Type[array\_capacity] makes a request to the operating system for array\_capacity objects
- Again, we must initialize the values
	- We must allocate memory for the array and initialize the member variables
	- The call to new Type[array\_capacity] makes a request to the operating system for array\_capacity objects

#### In [12]: *#include <algorithm>*

```
template <typename Type>
ArrayQueue<Type>::ArrayQueue( int n ):
    queue size( 0 ),
    \overline{\text{iback}(-1)},
    ifront(0),
    array capacity( std::max(1, n) ),
    array( new Type[array capacity] )
{
    // Empty constructor
}
```
- Again, we must initialize the values
	- We must allocate memory for the array and initialize the member variables
	- The call to new Type[array\_capacity] makes a request to the operating system for array\_capacity objects

#### In [12]: *#include <algorithm>*

```
template <typename Type>
ArrayQueue<Type>::ArrayQueue( int n ):
    queue size( 0 ),
    \overline{\text{iback}(-1)},
    ifront(0),
    array capacity( std::max(1, n) ),
    array( new Type[array capacity] )
{
    // Empty constructor
}
```
**Note:** Initialization is performed in the order specified in the class declaration

### **Destructor**

• The destructor is unchanged from ArrayStack

#### **Destructor**

• The destructor is unchanged from ArrayStack

```
In [13]: template <typename Type>
           ArrayQueue<Type>::~ArrayQueue() {
               delete[] array;
            }
```
# Member Functions

• These two functions are similar in behavior as in ArrayStack class

#### Member Functions

These two functions are similar in behavior as in ArrayStack class

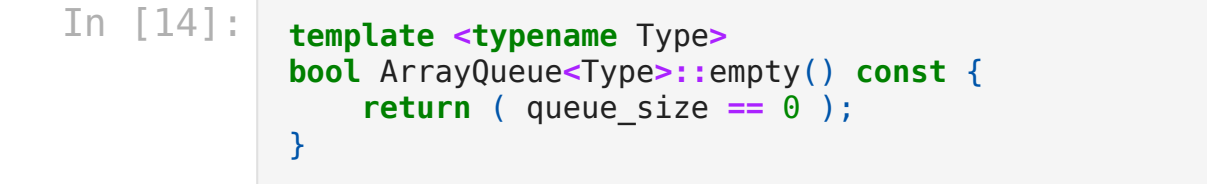

#### Member Functions

These two functions are similar in behavior as in ArrayStack class

```
In [14]: template <typename Type>
            bool ArrayQueue<Type>::empty() const {
                return ( queue size == 0 );
            }
In [16]: template <typename Type>
            Type ArrayQueue<Type>::front() const {
                if ( empty() ) {
                    throw std::underflow_error("Queue is empty");
                }
                return array[ifront];
            }
```
• However, a naïve implementation of push and pop may cause difficulties

However, a naïve implementation of push and pop may cause difficulties

```
In [18]: template <typename Type>
            void ArrayQueue<Type>::push( Type const &obj ) {
                if ( queue_size == array_capacity ) {
                    throw std::overflow_error("Queue is full");
                }
                ++iback;
                array[iback] = obj;
                ++queue_size;
            }
```
However, a naïve implementation of push and pop may cause difficulties

```
In [18]: template <typename Type>
            void ArrayQueue<Type>::push( Type const &obj ) {
                if ( queue size == array capacity ) {
                    throw std::overflow_error("Queue is full");
                }
                ++iback;
                array[iback] = obj;
                ++queue_size;
            }
In [19]: template <typename Type>
            Type ArrayQueue<Type>::pop() {
                if ( empty() ) {
                    throw std::underflow_error("Queue is empty");
                }
                --queue_size;
                ++ifront;
                return array[ifront - 1];
            }
```
- Suppose that
	- The array capacity is 16
	- We have performed 16 pushes
	- We have performed 5 pops
		- o The queue size is now 11

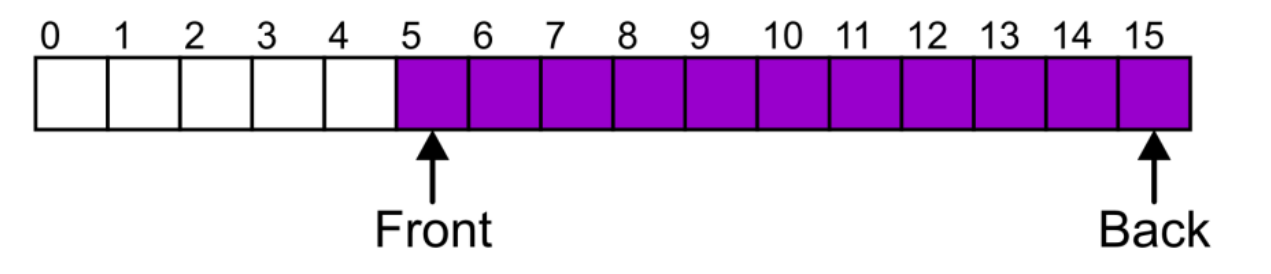

- We perform one further push
	- In this case, the array is not full and yet we cannot place any more objects in to the array

Instead of viewing the array on the range  $0, \ldots, 15$ , consider the indexes being cyclic

 $\ldots$ , 15, 0, 1,  $\ldots$ , 15, 0, 1,  $\ldots$ , 15, 0, 1,  $\ldots$ 

Instead of viewing the array on the range  $0, \ldots, 15$ , consider the indexes being cyclic

 $\ldots$ , 15, 0, 1,  $\ldots$ , 15, 0, 1,  $\ldots$ , 15, 0, 1,  $\ldots$ 

This is referred to as a circular array

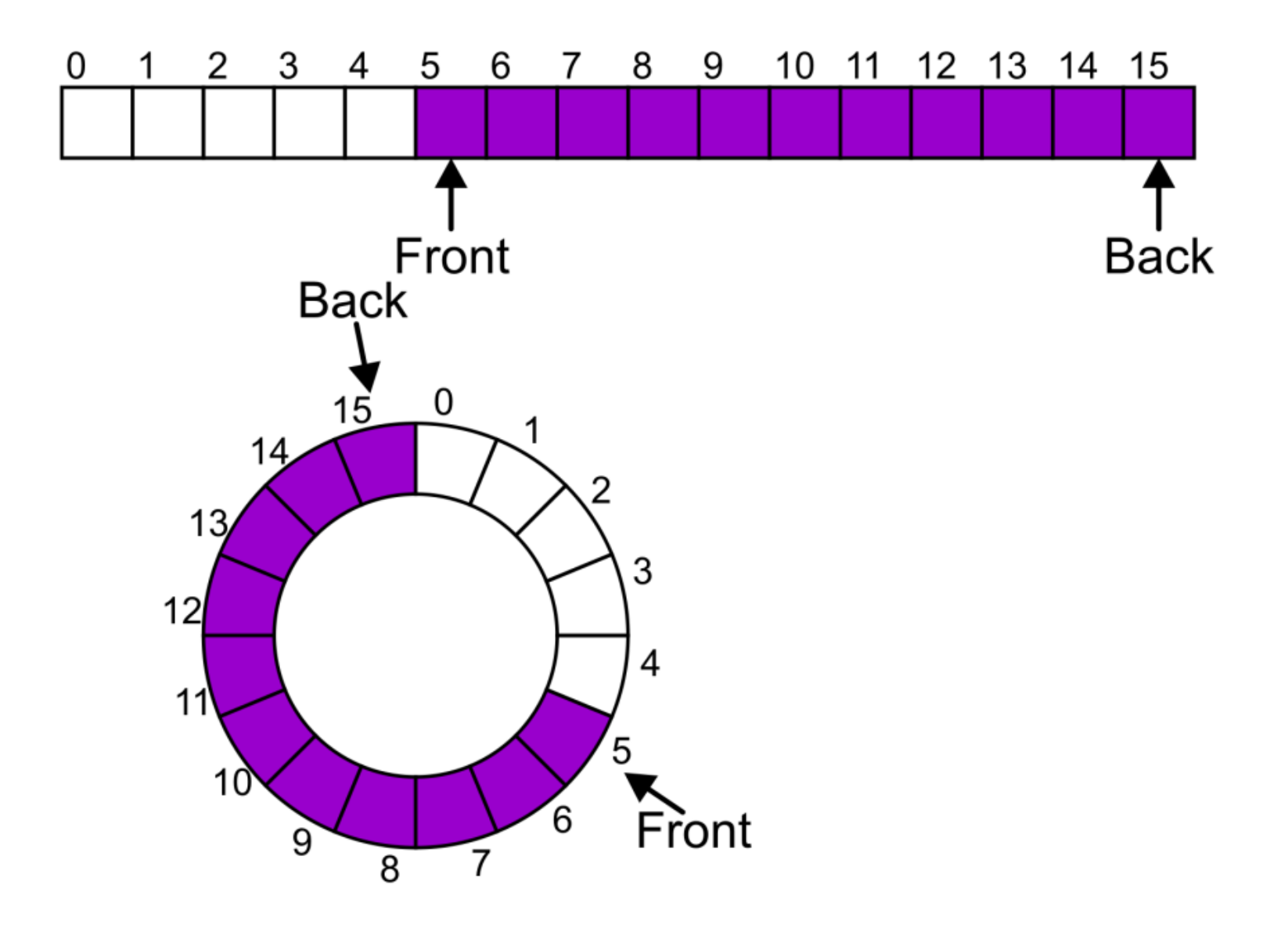

Now, the next push may be performed in the next available location of the circular array

```
++iback;
if ( iback == capacity() ) {
    iback = 0;
}
```
• or using modular arithmetic

```
iback = (iback + 1) % capacity()
```
Now, the next push may be performed in the next available location of the circular array

```
++iback;
if ( iback == capacity() ) {
    iback = 0;
}
```
• or using modular arithmetic

```
iback = (iback + 1) % capacity()
```
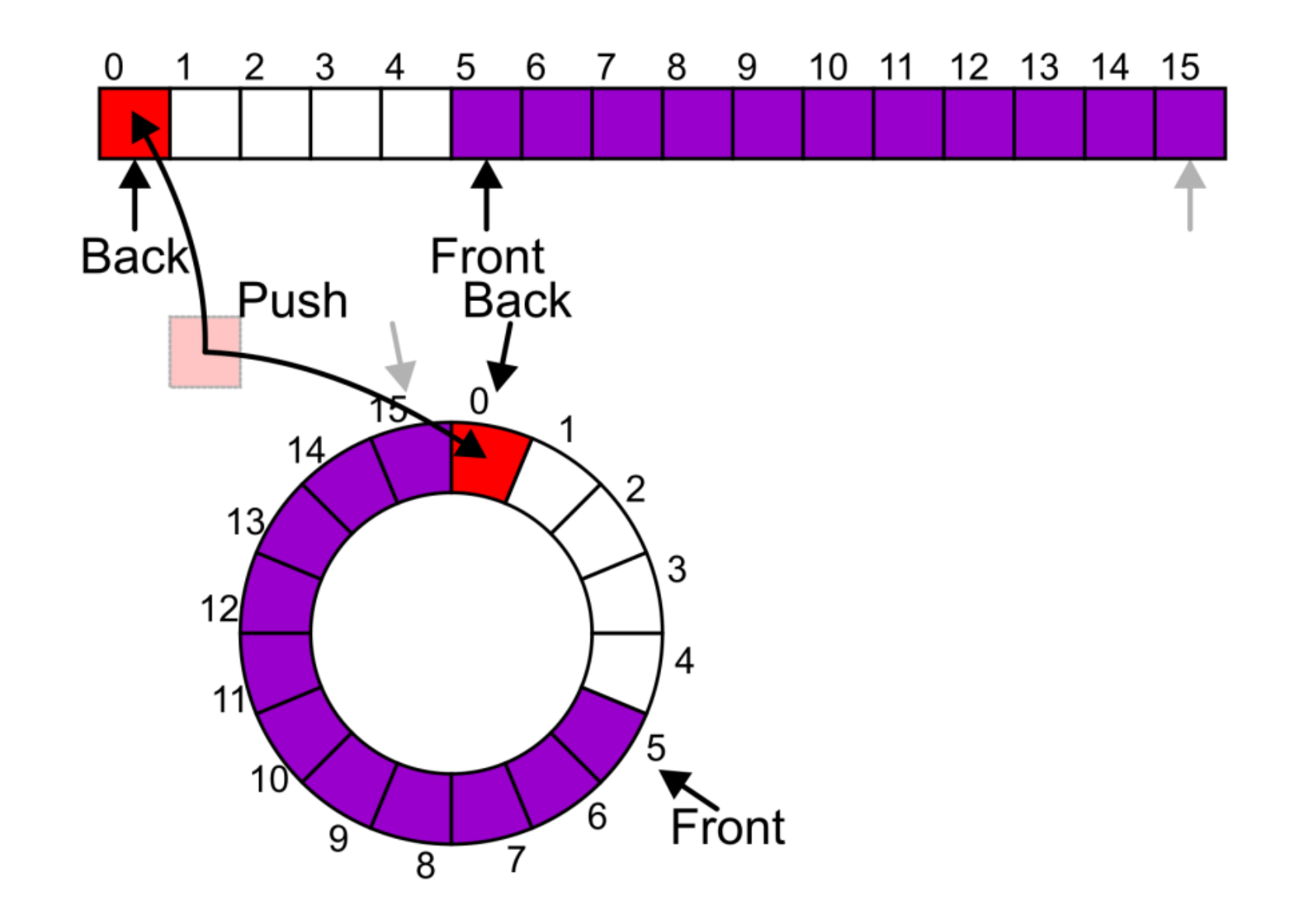

#### **Exceptions**

- As with a stack, there are a number of options which can be used if the array is filled
- If the array is filled, we have four options
	- $\blacksquare$  Increase the size of the array
	- Throw an exception
	- **If** Ignore the element being pushed
	- Put the pushing process to "sleep" until something else pops the front of the queue
- Include a member function bool full() const;

# Increasing Capacity

- Unfortunately, if we choose to increase the capacity, this becomes slightly more complex
- A direct copy does not work

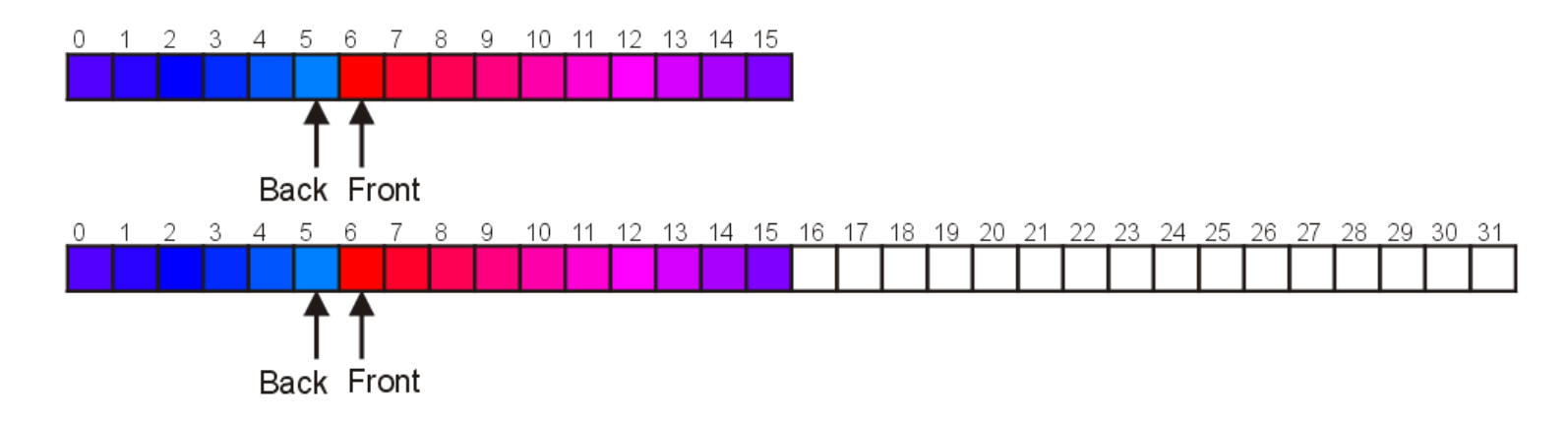

- The first solution
	- Move those beyond the front to the end of the array
	- The next push would then occur in position 6

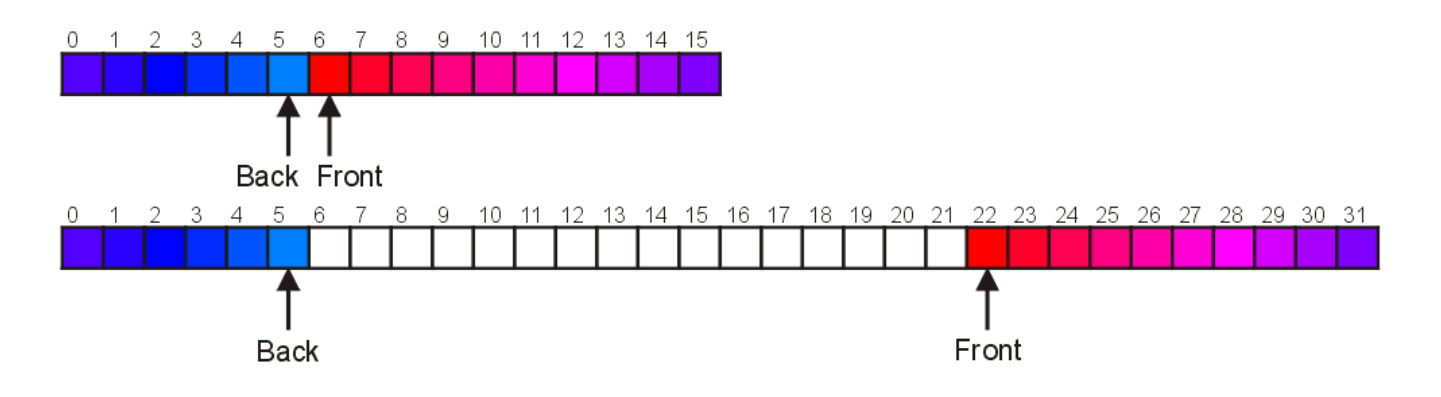

- An alternate solution is normalization
	- Map the front back at position 0
	- The next push would then occur in position 16

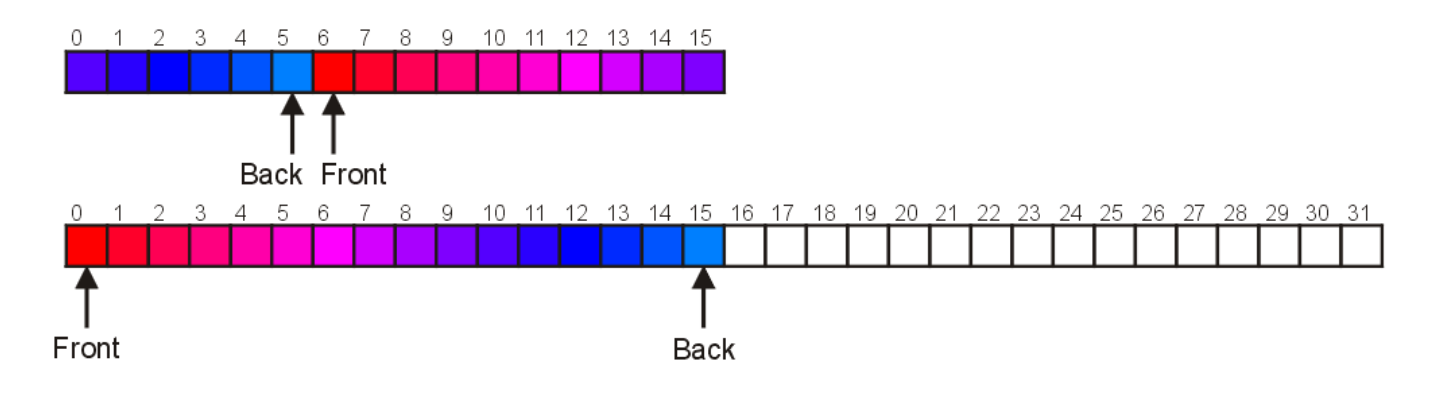

# Application

- One of the applications of the queue is performing a **breadth-first traversal** of a directory tree
	- **Consider searching the directory structure**

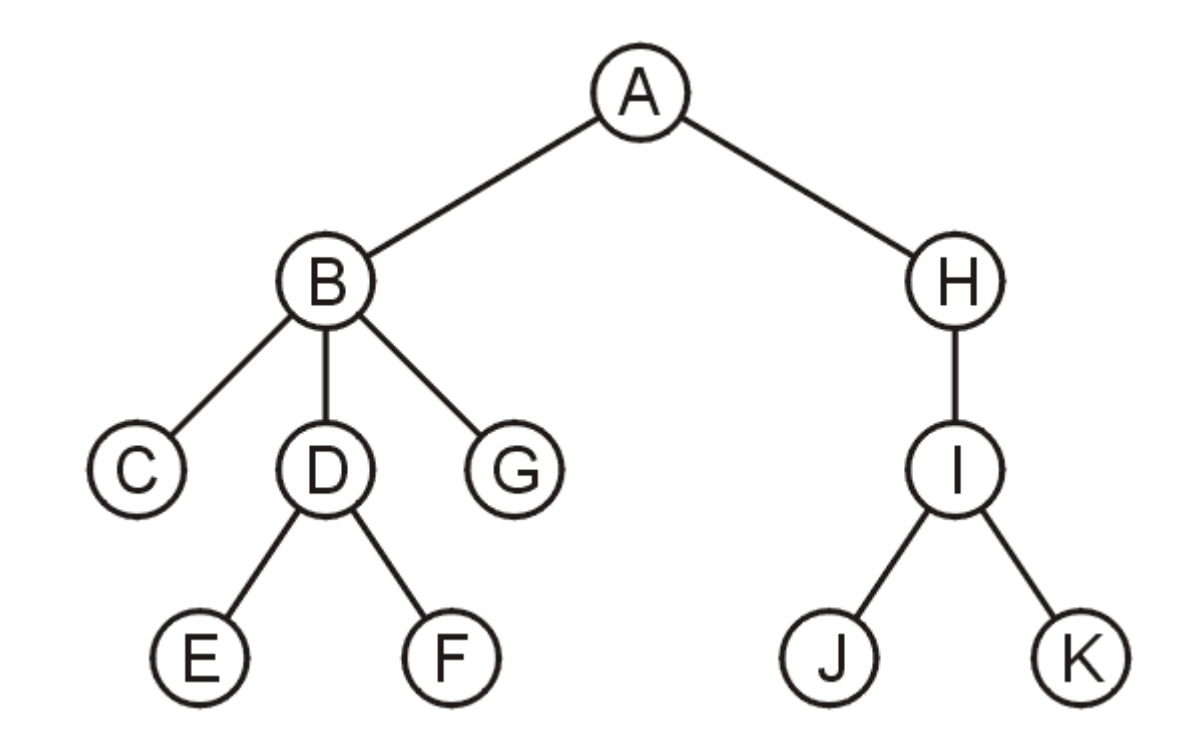

- We would rather search the more shallow directories first then plunge deep into searching one sub-directory and all of its contents
- One such search is called a **breadth-first search (BFS)**
	- Search all the directories at one level before descending a level

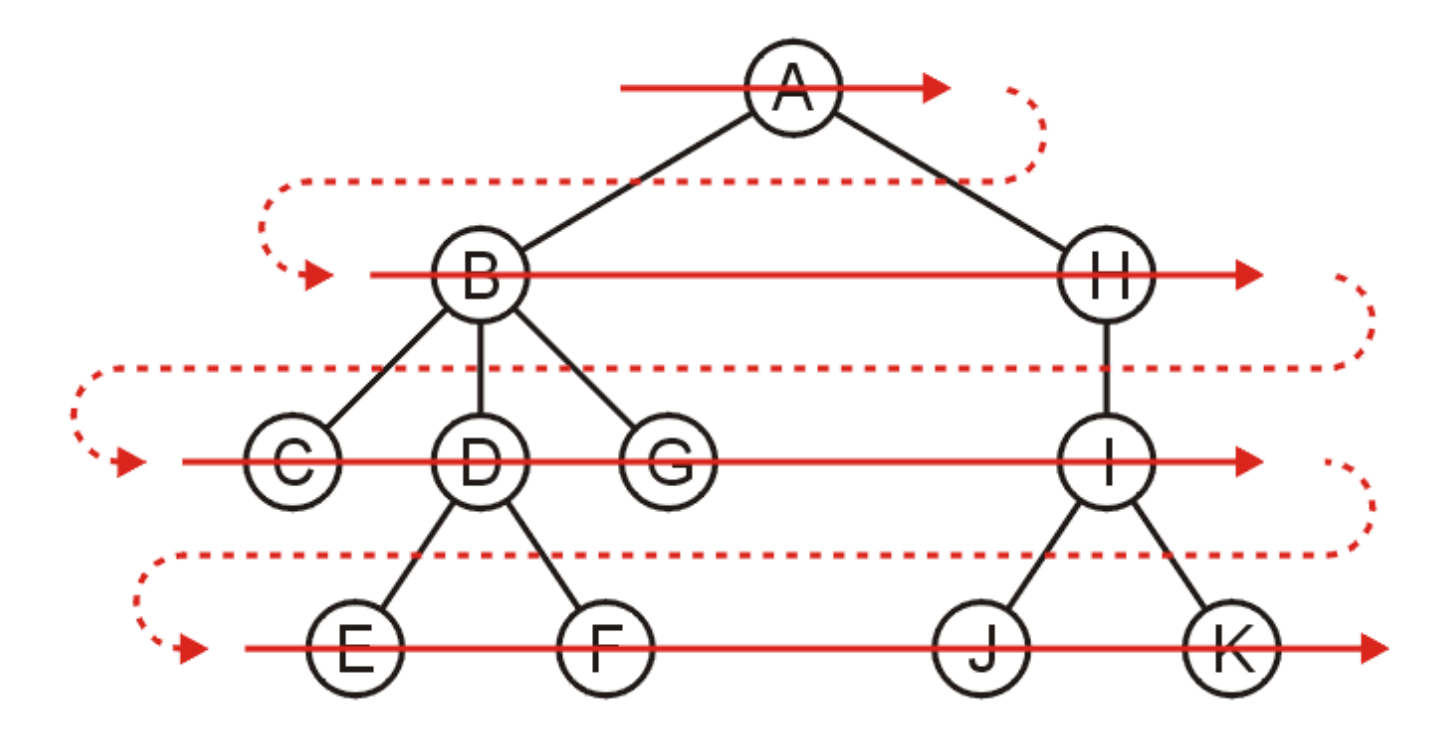

# BFS Algorithm

- The easiest implementation is
	- Place the root directory into a queue
	- While the queue is not empty
		- Pop the directory at the front of the queue
		- Push all of its sub-directories into the queue
- The order in which the directories come out of the queue will be in breadth-first order

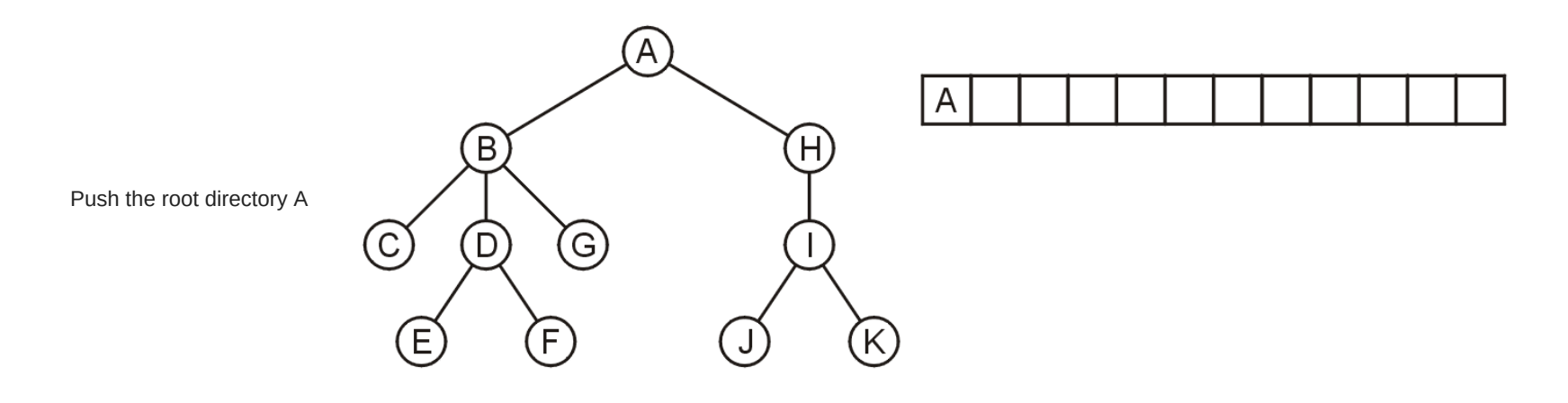

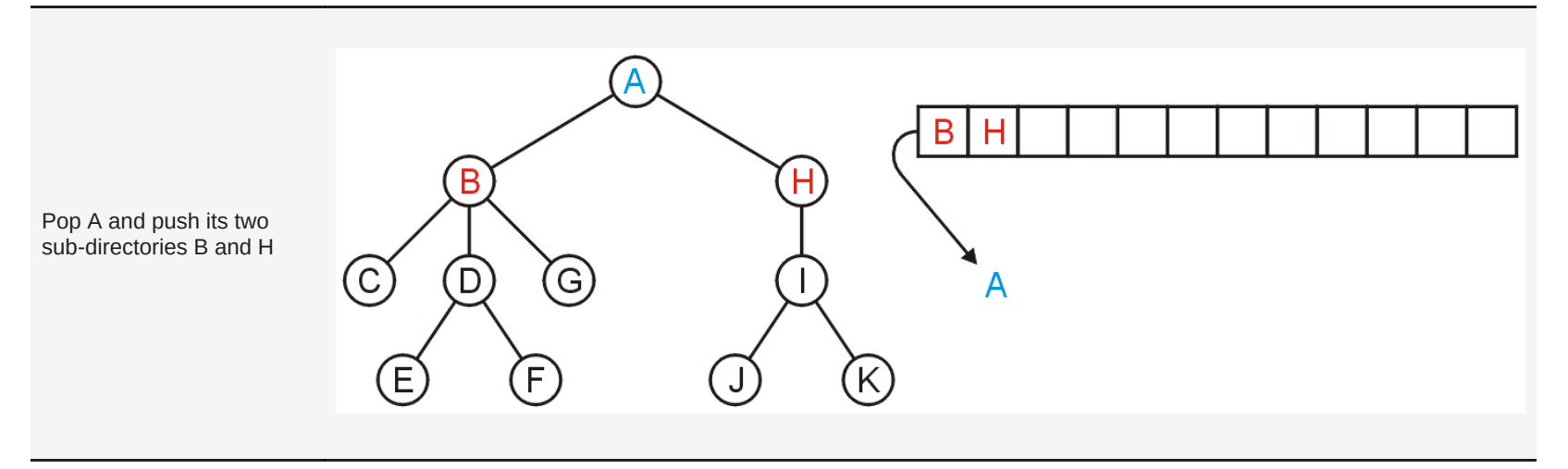

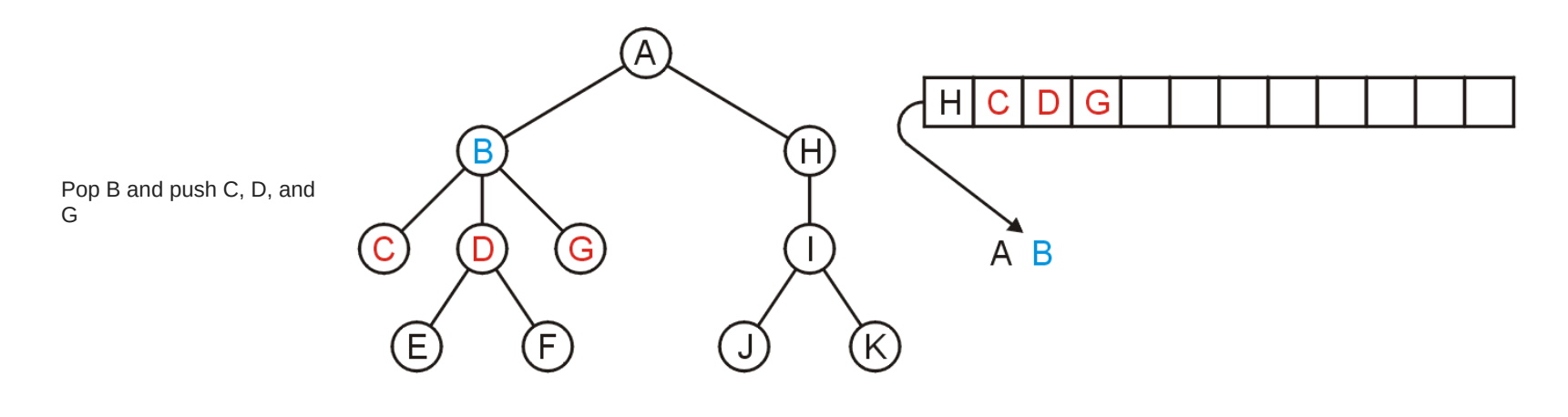

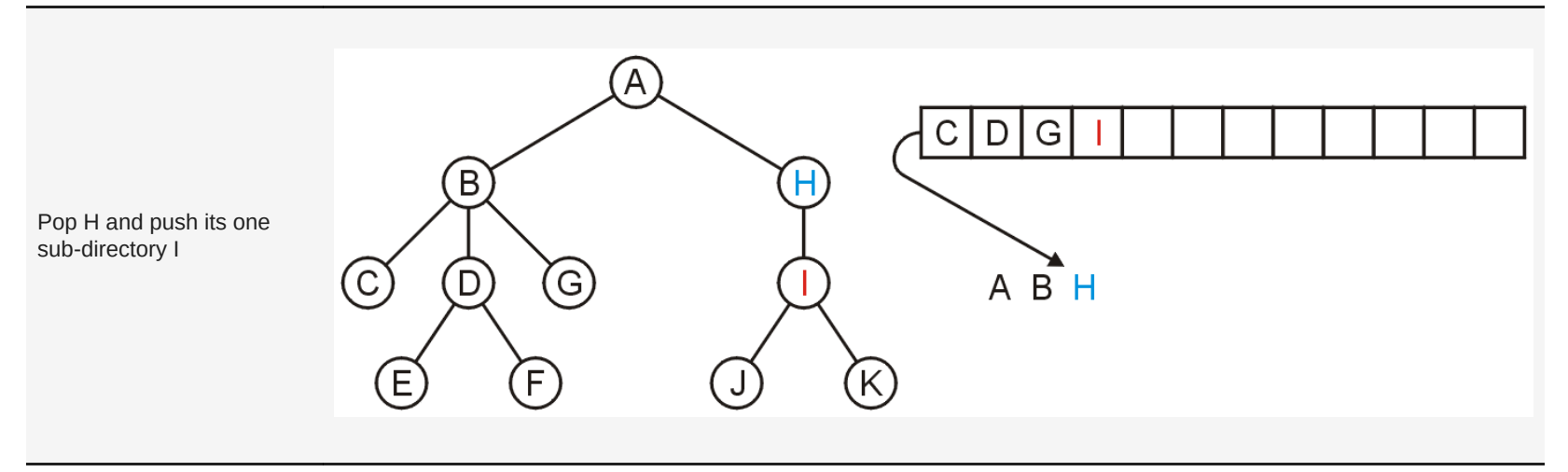

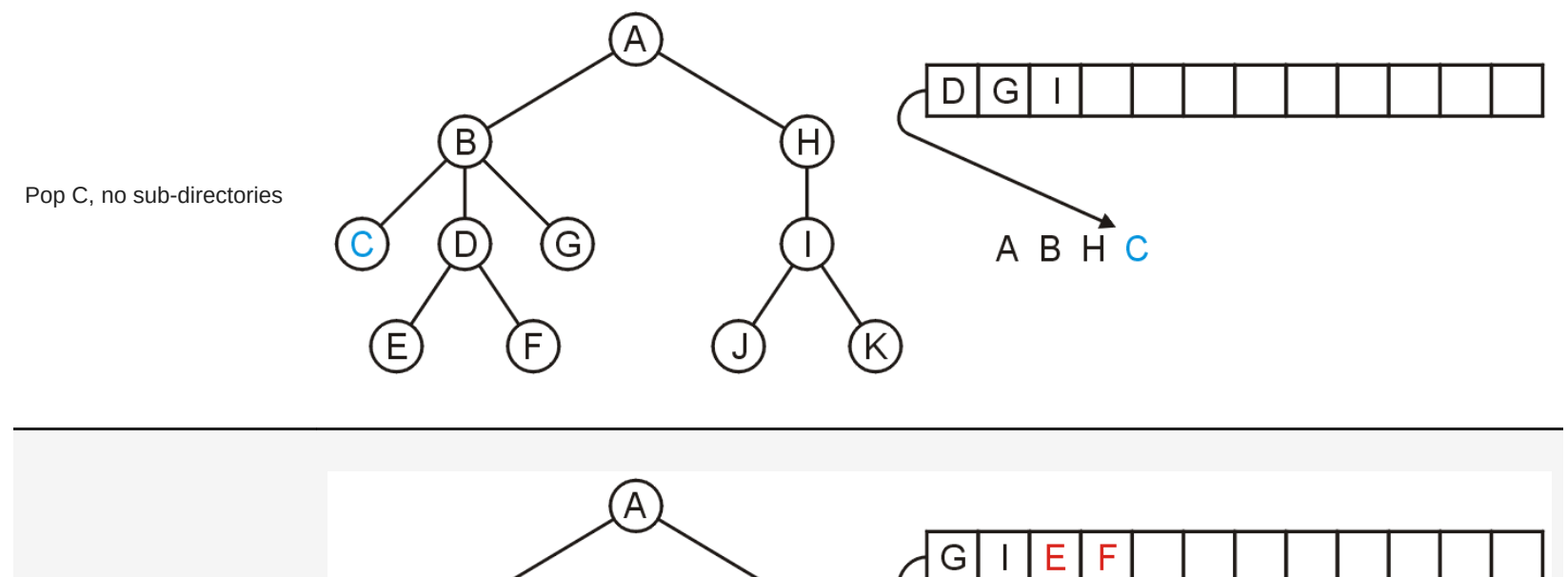

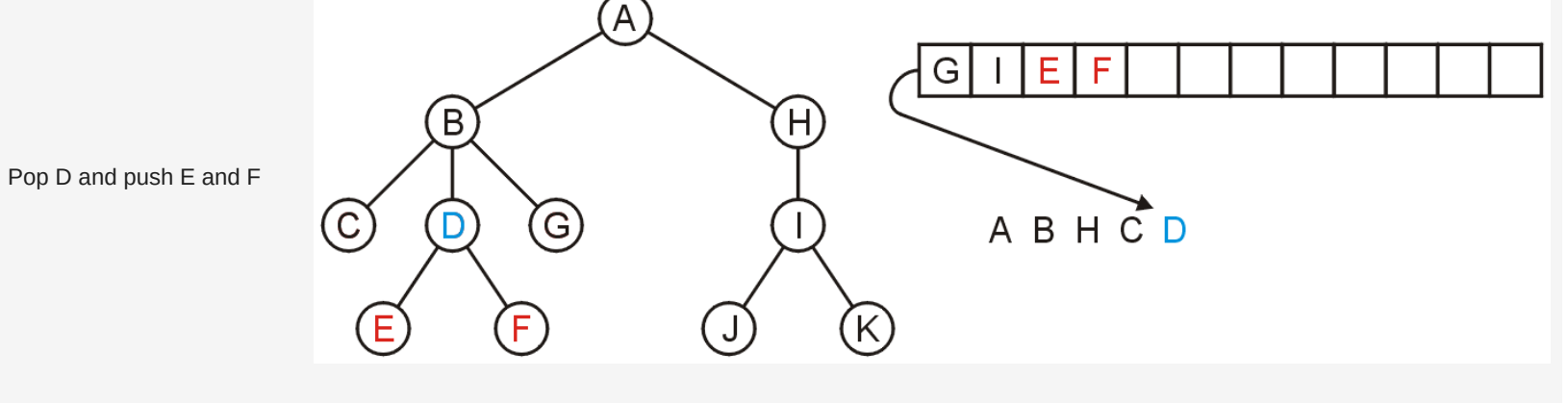

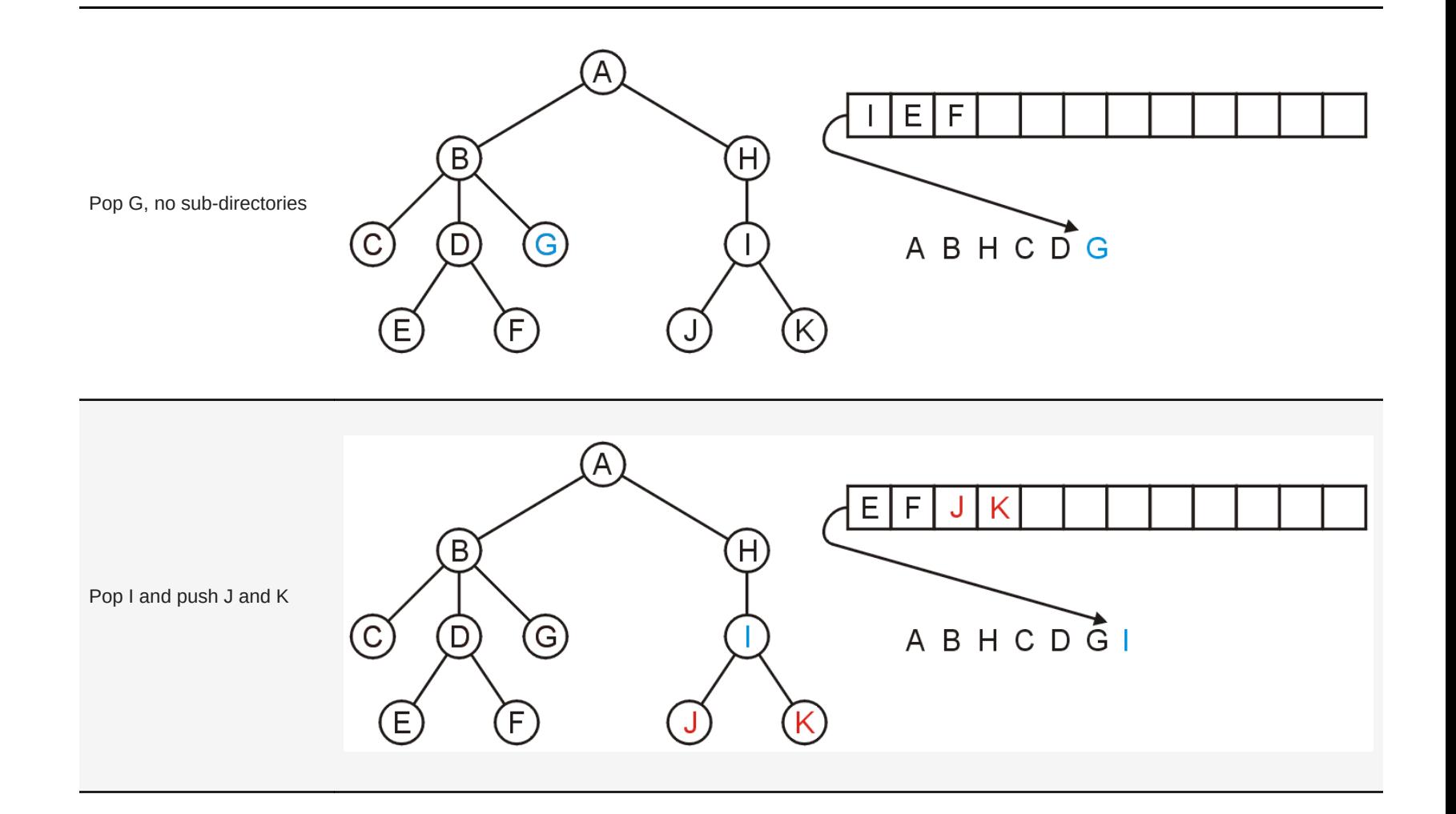

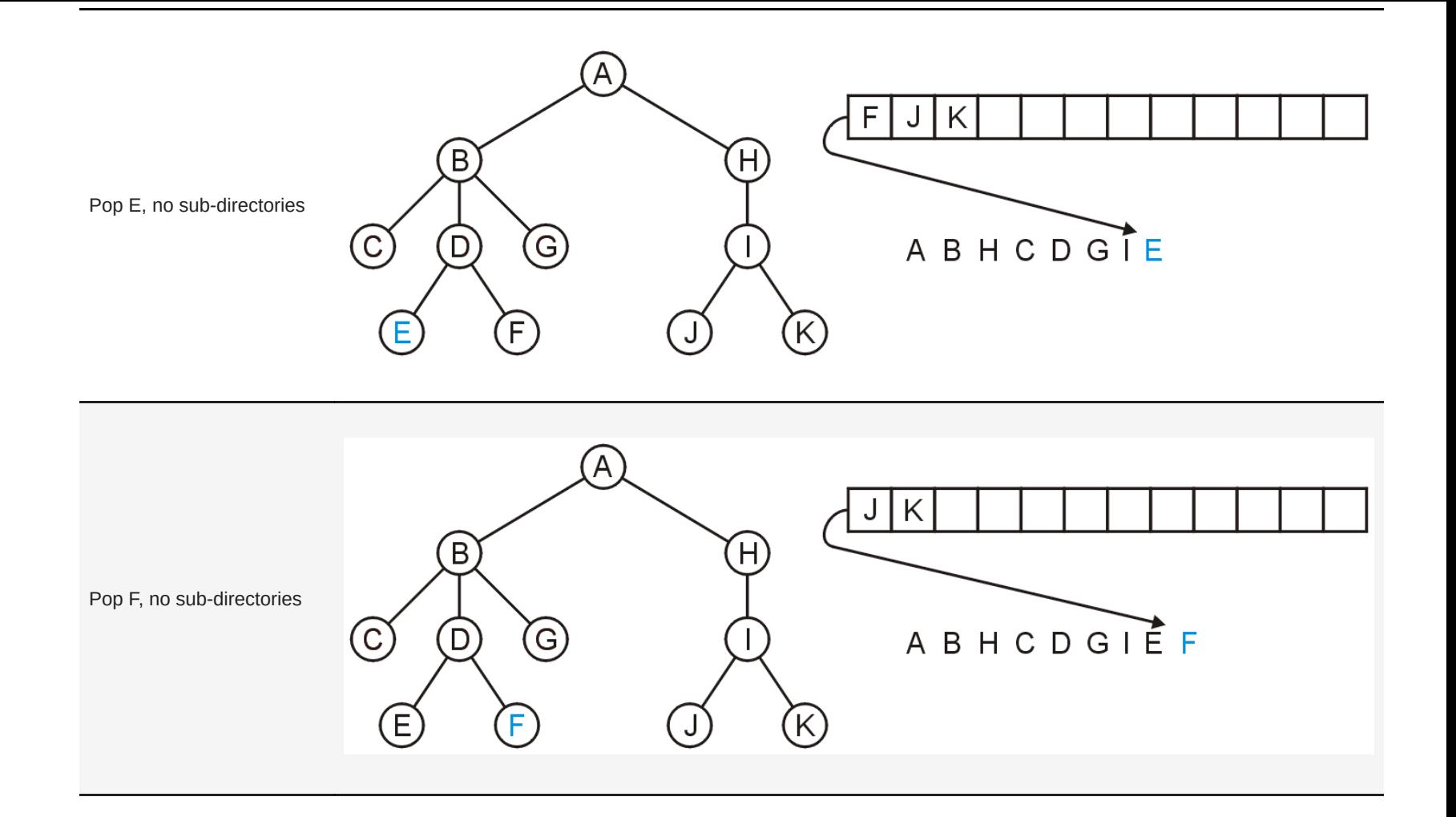

• The resulting order

A B H C D G I E F J K

is in breadth-first order of

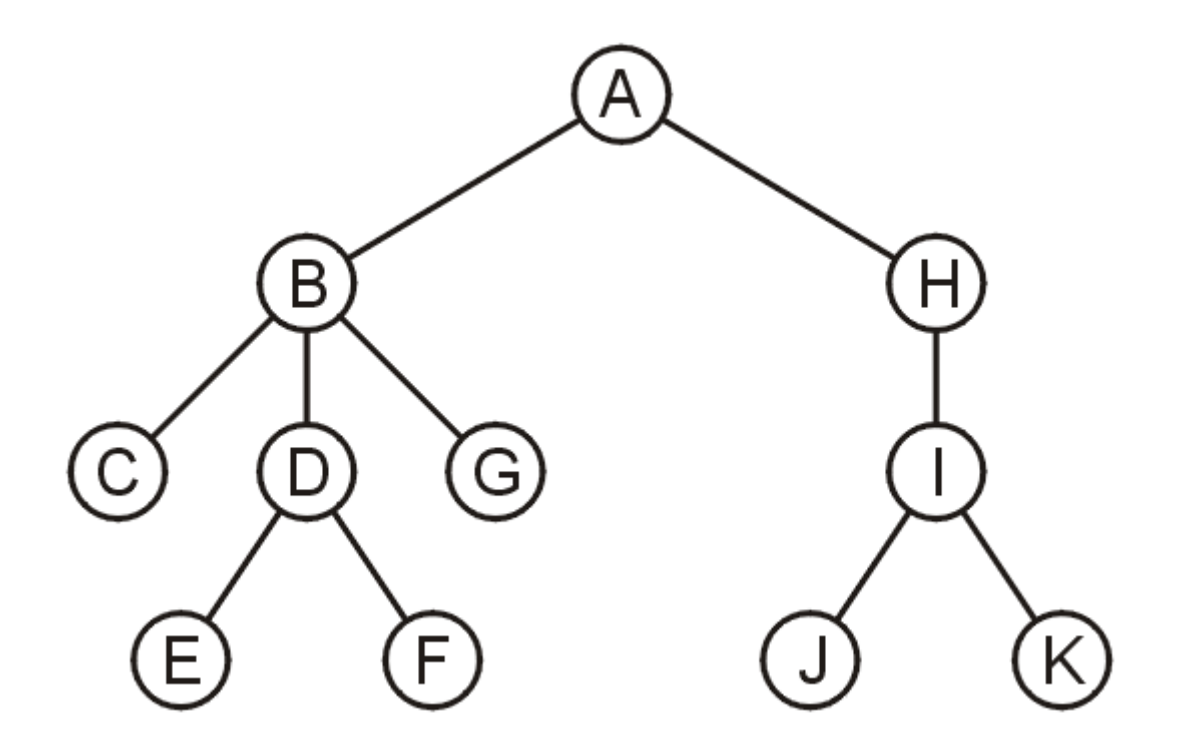

# Standard Template Library

TheStandard Template Library (STL) has a wrapper class queue which is a container adapter that gives the programmer the functionality of a queue

## Standard Template Library

TheStandard Template Library (STL) has a wrapper class queue which is a container adapter that gives the programmer the functionality of a queue

```
In [1]: #include <iostream>
           #include <list>
           #include <queue>
           {
               std::queue< int, std::list<int> > iqueue;
               iqueue.push( 13 );
               iqueue.push( 42 );
               std::cout << "Head: " << iqueue.front() << std::endl;
               iqueue.pop(); // no return value
               std::cout << "Head: " << iqueue.front() << std::endl;
               std::cout << "Size: " << iqueue.size() << std::endl;
           }
```
Head: 13 Head: 42 Size: 1

#### **Queues**

- The queue is one of the most common abstract data structures
- Understanding how a queue works is trivial
- The implementation is only slightly more difficult than that of a stack
- Applications include:
	- Queuing clients in a client-server model
	- Breadth-first traversals of trees

# Deque

# Abstract Deque

An **Abstract Deque (Deque ADT)** is an abstract data structure which emphasizes specific operations

- Uses a explicit linear ordering
- Insertions and removals are performed individually
- Allows insertions at both the front and back of the deque

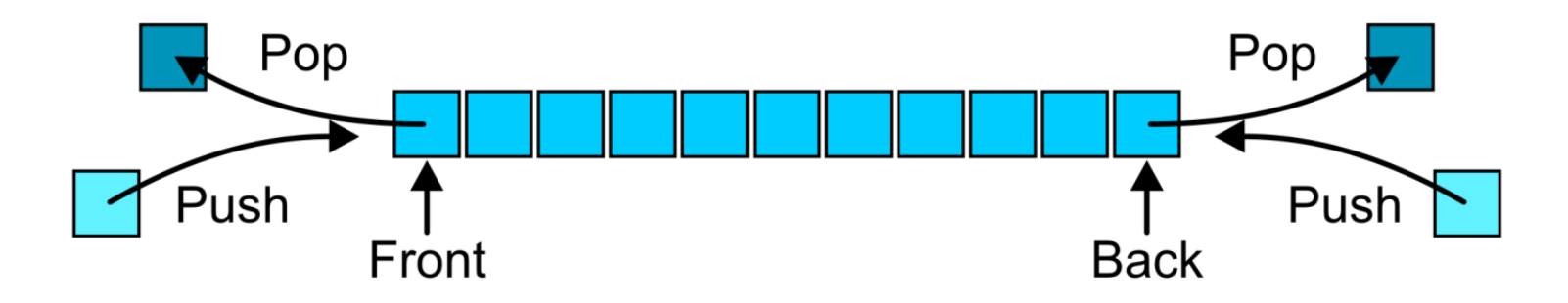

### **Methods**

- The operations will be called
	- **front**
	- **back**
	- push\_front
	- push\_back
	- pop\_front
	- pop\_back
- There are four errors associated with this abstract data type:
	- It is an undefined operation to access or pop from an empty deque

# Applications

- Useful as a general-purpose tool
	- Can be used as either a queue or a stack
- Problem solving
	- Consider solving a maze by adding or removing a constructed path at the front
	- Once the solution is found, iterate from the back for the solution

# Implementations

- The implementations are clear use
	- a doubly linked list
	- a circular array

#### Doubly Linked List Implementation

- Every function of the deque ADT runs in  $\Theta(1)$  time.
	- The space usage is  $O(n)$

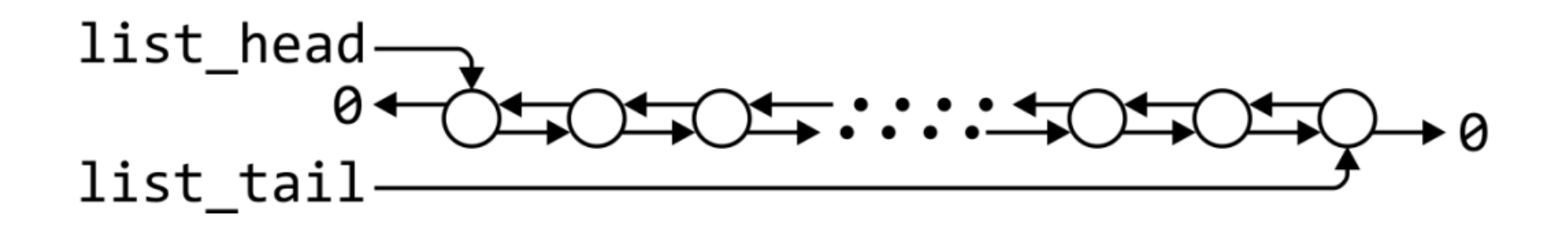

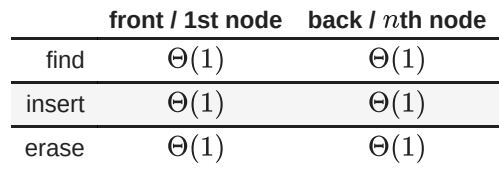

- Most of the member functions for the LinkedDeque class are straightforward generalizations of the corresponding functions of the LinkedQueue class
	- Simply invoke the appropriate operation from the underlying DoublyLinkedList object

# Standard Template Library

TheStandard Template Library (STL) has a wrapper class deque which is a container adapter that gives the programmer the functionality of a deque

#### Standard Template Library

TheStandard Template Library (STL) has a wrapper class deque which is a container adapter that gives the programmer the functionality of a deque

```
In [3]: #include <iostream>
           #include <deque>
           {
               std::deque<int> ideque;
               ideque.push front( 12 );
               ideque.push back( 42 );
               ideque.push front( 11 );
               std::cout << "Head: " << ideque.front() << std::endl;
               std::cout << "Tail: " << ideque.back() << std::endl;
               ideque.pop_front(); // no return value
               std::cout << "Head: " << ideque.front() << std::endl;
               std::cout << "Size: " << ideque.size() << std::endl;
           }
```
Head: 11 Tail: 42 Head: 12 Size: 2